### **MyUnxCmd Crack PC/Windows**

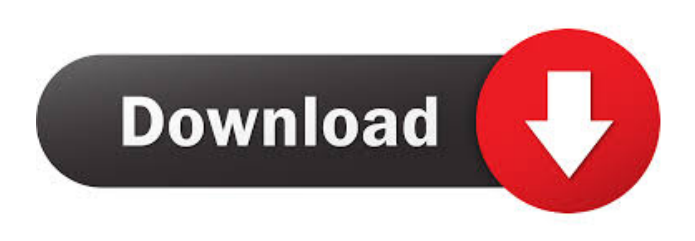

#### **MyUnxCmd Keygen For (LifeTime) [March-2022]**

\* Shell scripting language, ANSI C and UNIX compatible. \* User-friendly interface \* Easy to use \* Supports external shell scripts and its own internal functionality \* Supports system wide customization myUnxCmd is a script to filter/search/extract required data from large files, memory usage, CPU and Memory stats and dump the files into a list as a report for further analysis. myUnxCmd may be called through the default command window (Default Command Window). You can also call it through the UnxUtils (UnxUtils) or through the Console2 (Console2) with the help of the myUnxCmdShell (myUnxCmdShell) command. myUnxCmd command example This below command is how you run myUnxCmd from the default command window. myUnxCmd command example # # Install myUnxCmd # # myUnxCmd includes the following features: o You can create your own custom commands or myUnxCmd in-built commands. (myUnxCmd comes with pre-defined in-built commands) o You can add in-built commands by using myUnxCmdShell command. o You can use myUnxCmd with the UnxUtils (UnxUtils) or Console2 (Console2) with the help of the myUnxCmdShell (myUnxCmdShell) command. o You can schedule the execution of the commands o You can add in-built commands that execute the commands from the external shell scripts and other myUnxCmd built in commands. o You can retrieve the path of external shell script from the in-built commands and use it. By default, myUnxCmd will display the report only once. You can call myUnxCmd multiple times to get the multiple reports (useful when you need to compare the values, see below the -r option for details). All the reports can be saved in a txt file, can be printed or can be saved as HTML. You can also save the report to a file and the file can be opened later using the myUnxCmd command. Memory and CPU-usage report-saves report to a file as a HTML or Text format CPU report-saves report to a file as a HTML or Text format Disk Report saves report

#### **MyUnxCmd Crack + (Final 2022)**

------------- Many people use the EXAMPLE command in UNIX to allow them to see the syntax of the command so that they may type it correctly. KEYMACRO allows you to assign a macro to execute as a keyboard command. This is useful for people who use the Command line to make system changes such as starting or stopping a daemon or service. The keystroke sequence specified in the keyword format can be customized. SYNOPSIS ---------- :myUnxCmd -command [command-string] ::myUnxCmd -keymacro [keymacro-string] Description ------------- Command: myUnxCmd is an open source command line utility that allows you to run a wide variety of UNIX commands from Windows (Console). myUnxCmd has similar functionality to bash/shell scripts. (I.e. \$DIR\$PATH\$FILENAME). Keymacro: myUnxCmd supports the UNIX keyword format for setting your keyboard macro. The keyword format can be customized to whatever format you require. There are three categories of keyword macros. - Environment macros: - (Default) These macros are directly tied to the environment variables. - Custom macros: - In this case the user has the ability to define a custom macro. The string can be anything you choose. - Hex sequence: - These macros will only be used by the hex editor if the application is compiled with it. Some KEYMACRO examples are given below. These macros should be equivalent to running the command. The first example is how it would run the command from

the command line, and the second example is how it would be run with Keymacro. Example: To run a command from the command line: myUnxCmd -command "ls /home/user" To run the command with Keymacro: myUnxCmd -keymacro "LS /home/user" To run the command with Keymacro and define your own custom macro: myUnxCmd -keymacro "PAGE\_DOWN" More examples can be found at - - - 1d6a3396d6

# **MyUnxCmd With Product Key For PC (2022)**

myUnxCmd (2.0) is a command line application written in Perl. It is released under the GNU General Public License (GPL). Copyright 2005-2009 by Andrzej Bialecki. All rights reserved. \$Id: README.md,v 1.4 2010/08/23 20:08:43 dmeunix Exp \$ ============== = = = = = = = = = = = = = = = = = = = = = = = = = = = = = = = = = = = ============== ===== = = = = = = = = = = = =

# **What's New in the MyUnxCmd?**

myUnxCmd is a commandline tool that you can use to run, hide or to make invisible Unix/Linux command. myUnxCmd is written in Java and is available as an Open Source software (GPL license). myUnxCmd includes a unix and linux commandline, one which is optimized for command line control. myUnxCmd is based on this app called myUnxCmd for OSX ( ) and its main difference is the inclusion of bash (the Unix command line) and the addition of some graphical commands to make the execution of myUnxCmd easier. myUnxCmd is also free. It is available at: myUnxCmd is a port of Unix commands that works with any command line interface (Windows, Linux, OSX, \*BSD, Solaris, etc). myUnxCmd is portable. No installation is required to run myUnxCmd. myUnxCmd is easy to use. myUnxCmd can be launched with a simple DOS call: myUnxCmd -t -h -r (or myUnxCmd -f -t -h -r to launch a file). myUnxCmd can be launched from a Windows DOS command prompt: myUnxCmd.bat -r (or myUnxCmd.bat -f -r to launch a file). myUnxCmd can be used on almost any unix system. It is already tested on Solaris, Linux, and FreeBSD. It was also successfully tested with OSX. myUnxCmd can also be launched from a bash shell. myUnxCmd includes a command shell with options like help, usage, options, help, list, run, kill, hide, invisibility, force, directory, filesystem, batch, file, path, password, window, character, size, about, type, color and more. myUnxCmd includes many commands like kill, killall, ps, pkill, killall, top, gtop, killall, ps, pkill, ps, pkill, top, gtop, killall, top, gtop, killall, ps, pkill, ps, pkill, top, gtop, killall, ps, pkill, ps, pkill, top, gtop, killall, ps, pkill, ps, pkill, top, gtop, killall, ps, pkill, ps, pkill, top, gtop, killall, ps, pkill, ps, pkill, top, gtop, killall, ps, pkill, ps, pkill, top, gtop, killall, ps, pkill, ps, pkill, top,

## **System Requirements:**

\* 8GB minimum RAM \* Windows 7, Windows 8 and Windows 10 64-bit \*.NET Framework 4.5.1 \* Radeon R9 290 or GeForce GTX 760 or higher graphics card \* 4GB GPU memory \* 5.7GB available space \* A selection of high quality games are being provided by the developers at Indie Gamer Magazine and are free to download, including "Forza Horizon 3" which is a licensed video game

https://poetbook.com/upload/files/2022/06/ujLE4iOC62tztASLbtwO\_07\_a7f9928a06cf9bb4e64402646e8c5b0f\_file.pdf <https://tarpnation.net/simply-slideshow-1-3-1-crack-with-key-free-mac-win-final-2022/> <https://vedakavi.com/network-mechanic-crack-activation-code-with-keygen-free-april-2022/> <https://xiricompany.com/virtualbreadboard-vbb-crack-product-key/> https://www.kuettu.com/upload/files/2022/06/OwTSq8BgrDhALKH1QPAK\_07\_a7f9928a06cf9bb4e64402646e8c5b0f\_file.pd [f](https://www.kuettu.com/upload/files/2022/06/QwTSq8BgrDhALKH1QPAK_07_a7f9928a06cf9bb4e64402646e8c5b0f_file.pdf) <https://africanscientists.africa/wp-content/uploads/2022/06/chankas.pdf> [https://loquatics.com/wp-content/uploads/2022/06/U3\\_Launchpad\\_Removal\\_Tool.pdf](https://loquatics.com/wp-content/uploads/2022/06/U3_Launchpad_Removal_Tool.pdf) <https://webflow-converter.ru/?p=201076> <https://yahwehslove.org/3d-pdf-publish-crack-patch-with-serial-key-obtain-for-home-windows/> <https://sebastianarnezeder.com/wp-content/uploads/2022/06/iAppoint.pdf> <https://www.advisortic.com/wp-content/uploads/2022/06/flux.pdf> <https://maithai-massage.cz/wp-content/uploads/2022/06/deioct.pdf> <https://www.5etwal.com/bitnami-jboss-stack-2-3-3-crack-download-win-mac/> [https://yarekhorasani.ir/wp-content/uploads/2022/06/GVG\\_RDP\\_Remover.pdf](https://yarekhorasani.ir/wp-content/uploads/2022/06/GVG_RDP_Remover.pdf) [http://chatroom.thabigscreen.com:82/upload/files/2022/06/fZkyJ9afEiik7fZyBxJp\\_07\\_a7f9928a06cf9bb4e64402646e8c5b0f\\_f](http://chatroom.thabigscreen.com:82/upload/files/2022/06/fZkyJ9afEiik7fZyBxJp_07_a7f9928a06cf9bb4e64402646e8c5b0f_file.pdf) [ile.pdf](http://chatroom.thabigscreen.com:82/upload/files/2022/06/fZkyJ9afEiik7fZyBxJp_07_a7f9928a06cf9bb4e64402646e8c5b0f_file.pdf) <https://efekt-metal.pl/witaj-swiecie/> https://yemensoug.com/wp-content/uploads/2022/06/NoVirusThanks\_MD5\_Checksum\_Tool\_Portable.pdf

[http://satavakoli.ir/wp-content/uploads/2022/06/EF\\_Find.pdf](http://satavakoli.ir/wp-content/uploads/2022/06/EF_Find.pdf)

<https://contabilidad.xyz/?p=8157>

<http://kramart.com/ob-excel-text-manager-crack-download/>